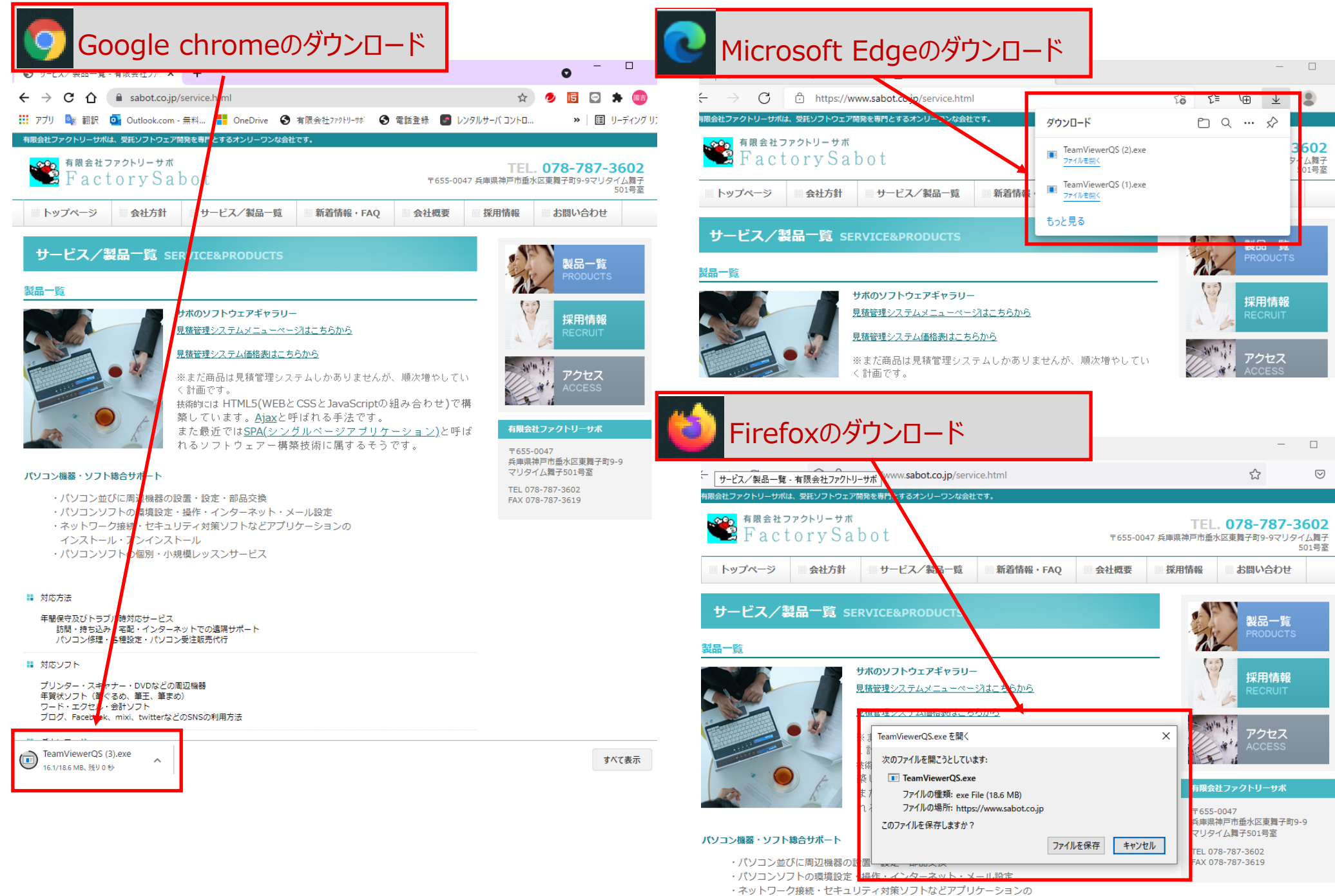

インストール・アンインストール

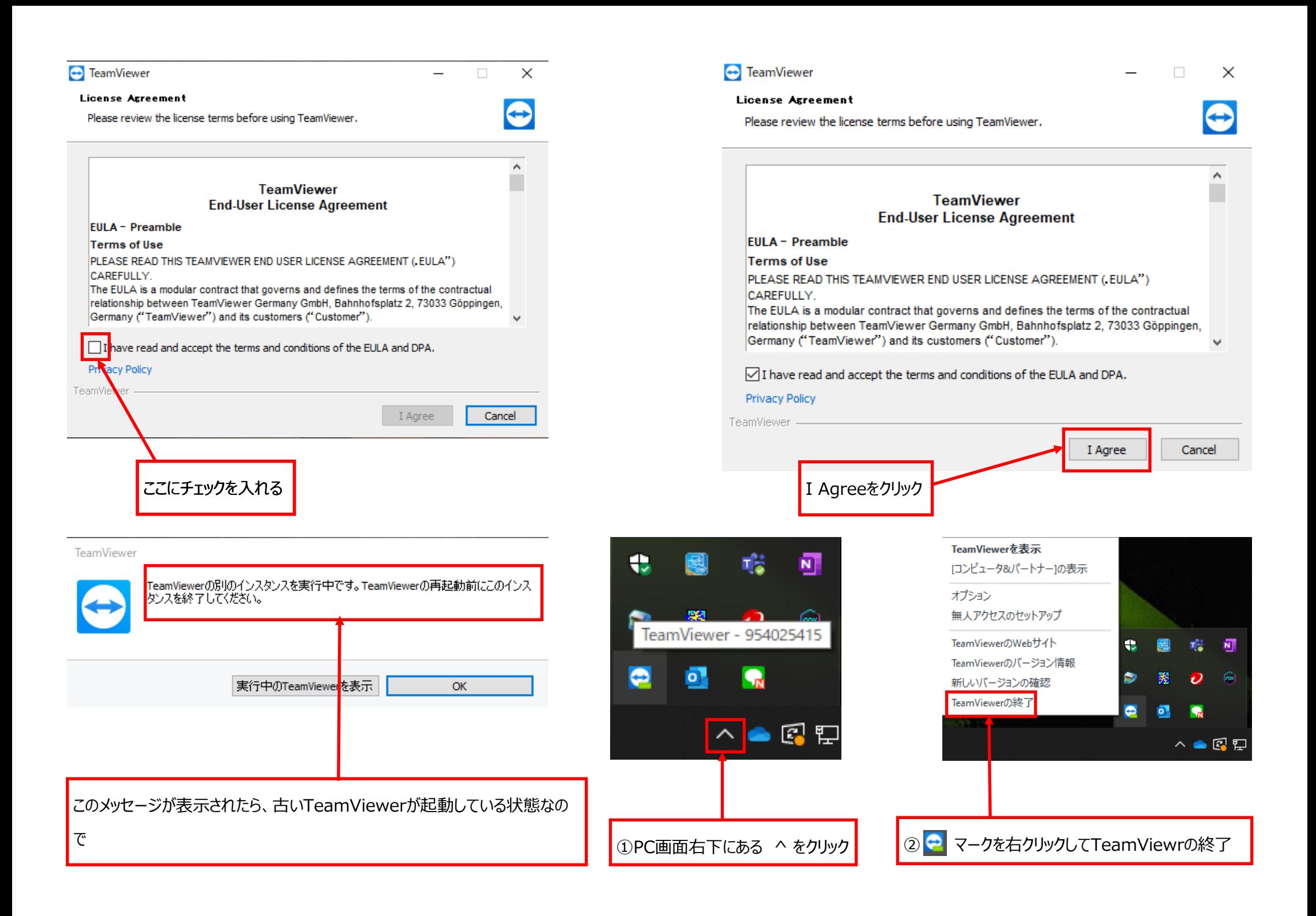